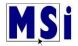

## Knowledge Checks / Activity Quizzes

**NOTE:** Not all curriculum will have these.

There are several types of Knowledge Checks / Activity Quizzes for the students to test their knowledge on the course material.

On the one below, the student will read the scenario then choose their answer(s) and select Check.

| Activity 1A: Knowledge Check                                                                                                    |   |
|----------------------------------------------------------------------------------------------------|---|
| Scenario: You have been asked to design a brochure for one of the new rap stars signed to J&T Music Promoter. What are the important questions you need to ask before you begin? Select all that apply. | ← |
| Who is the intended audience ?                                                                                                    |   |
| □ What is the Purpose of the Brochure ?                                                                                                    |   |
| Does the artist have a favorite color ?                                                                                                    |   |
| ☑ Does the client prefer a certain resolution ?                                                                                                    |   |
| Check <                                                                                                    |   |

It will then show the correct and incorrect selections that were made. If there are any incorrect, you can **Show solution** to see the correct answer. If you do not want to see the solution, you can select **Retry** to do it over.

# Activity 1A: Knowledge Check

Scenario: You have been asked to design a brochure for one of the new rap stars signed to **J&T Music Promoter**. What are the important questions you need to ask before you begin? Select all that apply.

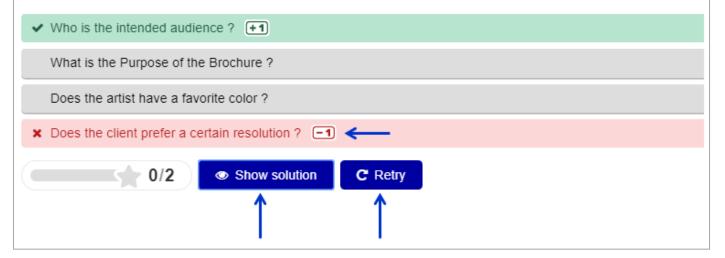

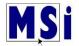

**Show Solution** will show you the correct answer(s) that you did not choose. Then select **Retry** to take the question over again.

# Activity 1A: Knowledge Check

Scenario: You have been asked to design a brochure for one of the new rap stars signed to **J&T Music** Promoter. What are the important questions you need to ask before you begin? Select all that apply.

| ✓ Who is the intended audience ?                |                   |
|-------------------------------------------------|-------------------|
| X Does the client prefer a certain resolution ? |                   |
| Does the artist have a favorite color ?         |                   |
| What is the Purpose of the Brochure ?           | $\longrightarrow$ |
| 0/2 C Retry ←                                   |                   |

When correct, the star will turn yellow with the number of correct answers.

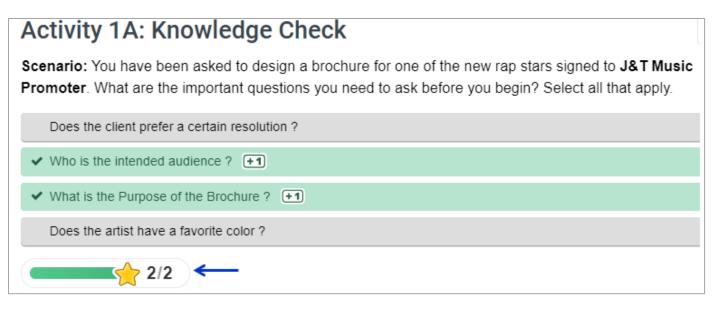

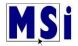

Another type of knowledge check is an interactive activity. You are asked to select the correct image to answer the question.

If you choose the incorrect answer, select the **refresh symbol** to try again.

# Activity 1Ai: Knowledge Check

#### Find the Hotspot

You have been asked to create a flyer whose music is based on a 70's garage band. Think about this demographic. Select the correct image for the audience.

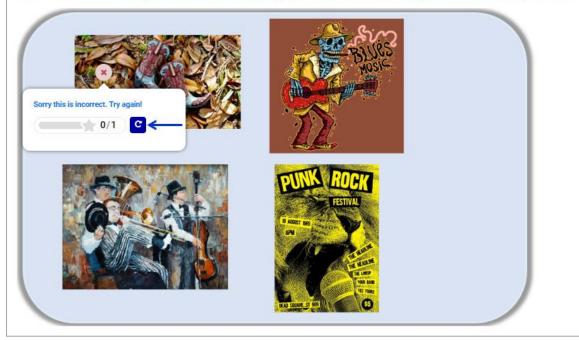

## Activity 1Ai: Knowledge Check

#### Find the Hotspot

You have been asked to create a flyer whose music is based on a 70's garage band. Think about this demographic. Select the correct image for the audience.

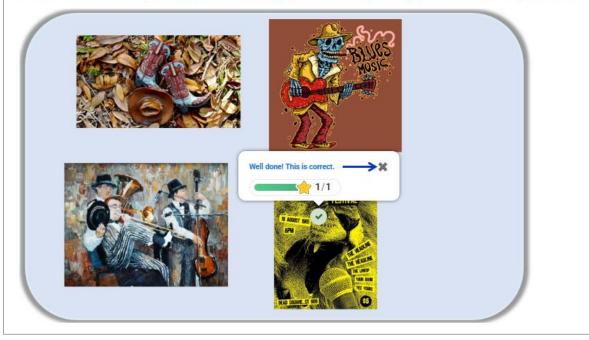

When answer is correct, select the **X** to close it out to move to the next activity.

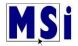

Some may be a drag & drop knowledge check. Select an answer by clicking on it and dragging it to the correct place.

| Drag the words into the o | correct boxes                          |                 |
|---------------------------|----------------------------------------|-----------------|
| -                         |                                        |                 |
| Due Date 🖉 Da             | ate project needs to be complete       | Project Scope   |
| Ti                        | he purpose of the project              | Target Audience |
| C                         | ould be Hardware Software or personnel | Resource        |
| W                         | /ho the project is intending to reach  |                 |
| Check                     |                                        |                 |

#### Once you have the selections in the correct places, select **Check**.

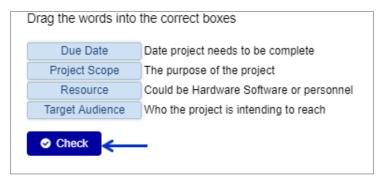

Just as in the first example, you can Show solution if you did not get them all correct and Retry. If all are correct, it will show the yellow star and number correct.

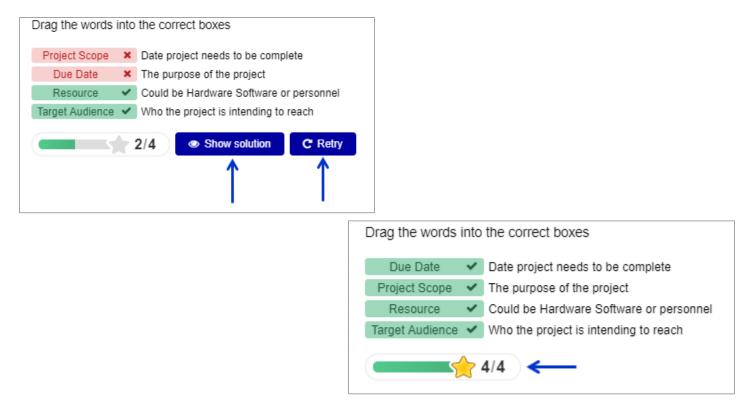

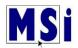

A quiz knowledge check shown below contains a question per page to be answered.

#### Select your answer and then select **Next page**.

| Question 1                                 | You are going to use photographs that your recording artist, Zander Craven, has provided for a press release.<br>What will you need to legally use the photos? |
|--------------------------------------------|----------------------------------------------------------------------------------------------------|
| Not yet<br>answered<br>Marked out of 15.00 | Select one:  Intellectual Property rights  Derivative permission  Fair Use Doctrine rights                                                                     |
|                                            | Copyright permission                                                                                                    |
|                                            | Next page                                                                                                    |

When completed, the screen will show how many questions there were answered.

You can then select Return to attempt and retake the quiz or Submit all and finish.

| Summary of attempt |                       |
|--------------------|-----------------------|
| Question           | Status                |
| 1                  | Answer saved          |
| 2                  | Answer saved          |
| 3                  | Answer saved          |
| 4                  | Answer saved          |
| 5                  | Answer saved          |
| 6                  | Answer saved          |
| 7                  | Answer saved          |
|                    | Return to attempt     |
|                    | Submit all and finish |

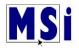

If you choose Submit all and finish, you will see a confirmation box. Select the **Submit all and finish** button.

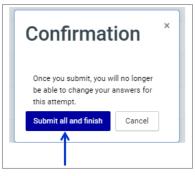

You will see which answers you got correct & which ones you answered incorrectly.

| Question 2<br>Correct<br>Mark 10.00 out of 10.00<br>$\gamma$ Flag question       | It is neither ethically nor legally acceptable to "cut and paste" material from a website and reproduce it on your own page or document without proper<br>authorization or credit to the source. (True or False)<br>Select one:<br>True  False The correct answer is True.                |
|----------------------------------------------------------------------------------|----------------------------------------------------------------------------------------------------|
|                                                                                  |                                                                                                    |
| Question <b>3</b><br>Incorrect<br>Mark 0.00 out of 10.00<br>$\psi$ Flag question | For one of your website ads, the photographer has handed you images from several model shoots and crowd scenes. You will not need signed Model Release forms from anybody in the photos because the images were provided by your photographer. (True or False) Select one: True x ← False |
|                                                                                  | The correct answer is 'False'.                                                                                                    |

#### Select Finish review to move to the next step.

| Question 7              | For one of your website ads, the photographer has handed you images from several model shoots and crowd scenes. You will not need signed Model Release forms from anybody in the photos because the images were provided by your photographer. (True or Folge) |
|-------------------------|----------------------------------------------------------------------------------------------------|
| Correct                 | images were provided by your photographer. (True or False)                                                                                                    |
| Mark 10.00 out of 10.00 | Select one:                                                                                                    |
| 🖗 Flag question         | True                                                                                                    |
|                         | 💿 False 🗸                                                                                                    |
|                         | The correct answer is 'False'.                                                                                                    |
|                         |                                                                                                    |
|                         | Finish review                                                                                                    |

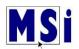

This will show your grade results and when you submitted it. You can select **Re-attempt quiz** to try again to get a higher score.

|                   | Grading method: Highes                             | t grade        |
|-------------------|----------------------------------------------------|----------------|
| Summary of yo     | ur previous attempts                               |                |
| Attempt           | State                                              | Grade / 100.00 |
| 1                 | Finished<br>Submitted Monday, 6 May 2019, 10:49 AM | 31.67          |
|                   | Highest grade: 31.67 / 100.00. <                   |                |
| Re-attempt quiz 🗲 |                                                    |                |